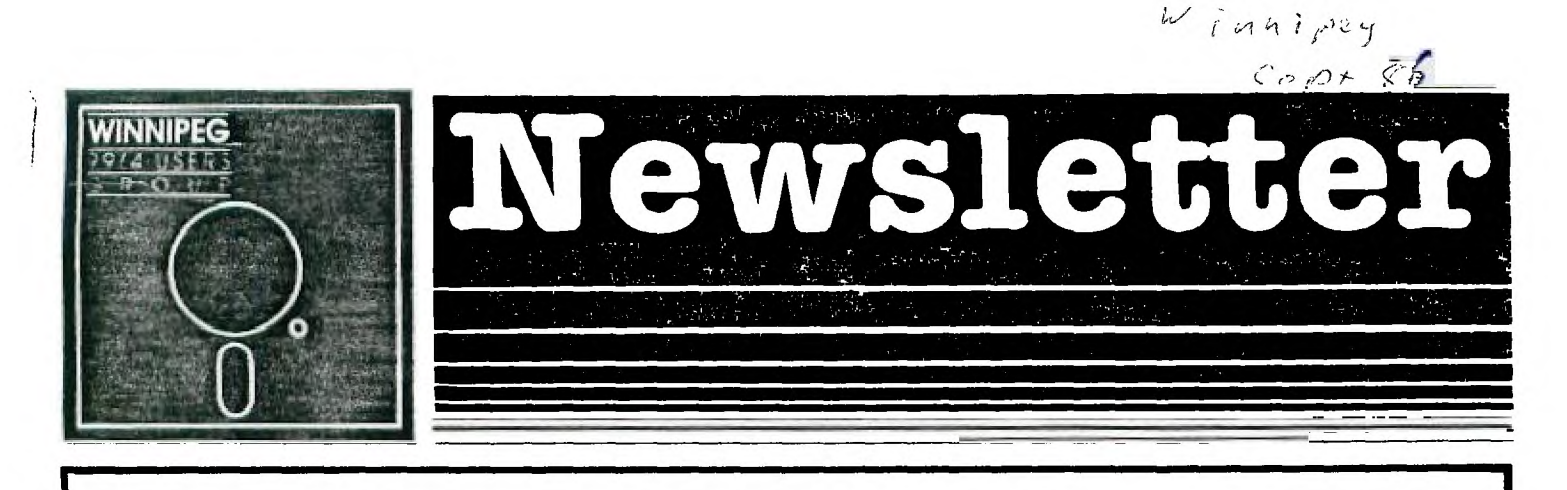

# September's Newsletter

The Winnipeg 99/4 User Group is a non-profit organization formed by computer hobbyists for users of the Texas Instruments 99/44 Home Computer and compatables. The content of this<br>publication does not necessarily represent the view of the .<br>Winniped 99/4 User Group.

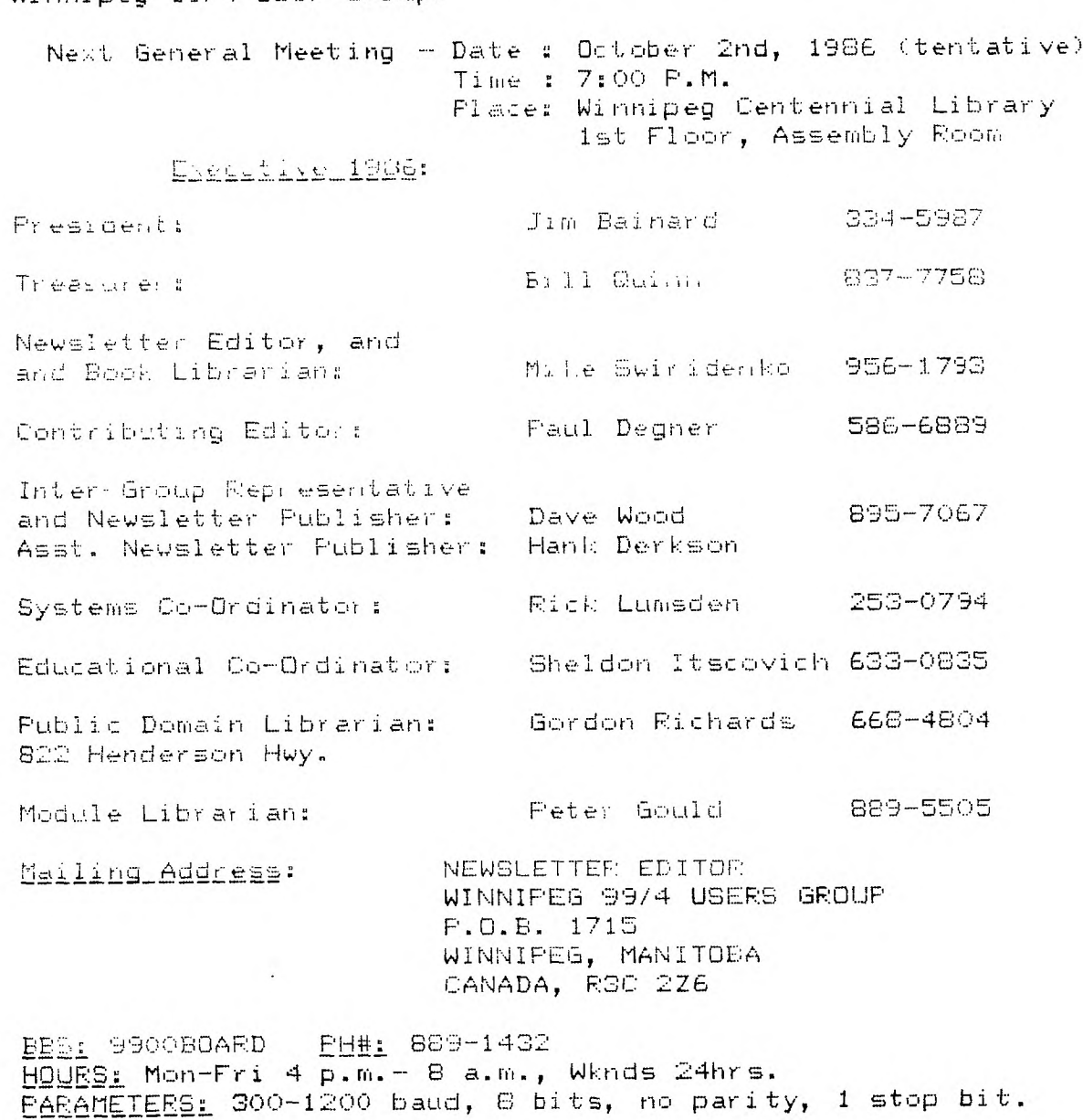

## **EDITORIAL COMMENTS:**

Hello, and welcome back to another edition of 'As the Disk-Drive Turns'. I have had a pretty good summer and hope that everyone else has too. Hello to Steve Zabarylo in Saskatoon. Hope you and your family have settled into your new home ok. Steve one of the Winnipeg group's hardware gurus left us at the end of July. Steve can be contacted through the ENVOY 100 Service, userid SEZABARYLO.

Rumors of the new Myarc computer code named 'Geneve' fill most of the TI newsletters and the various TI sunporting publications. Most say that this marvelous machine will be bigger and faster than the good '01 /4A, as we,1 as being compatable with 90-95% of the existing T199 software. Some of the features include a better video display generator tie. better graphics), a faster dock cycle, and a larger RAM memory capacity. The 'Geneve' is said to be slated for sale this fall.

Included in our newsletter this month is an original program called 'Select-a-Team'. This program was written by Brian Lesko. Brian attended the summer programming sessions which I held last year, and it sakes me happy to see that he vut to use some of what I showed him. Other programs include a day of week: and lines demo written in c96, as well as a fem short subroutines written in TMS9900 assembly language. Also in this issue is a review by Rick Lumsden of his damhrowal. Alck, a regular contributor to our newsletter and an active member of our group, has reviewed the<br>SKETCH-MATE for us in the past. Check Miscellania for news about the old Smorgas Board and the very import concerning the the continuation of our club's meetings.

If you have a revie6, user hints, or helpful programming tips, get them to hE for the next newsletter. The deadline that I have set for submissions is one week before the date of the group's meeting. Thanks go out to all who have submitted items for this issue of our newsletter.

## **M I SCELLAN I A:**

Miscellaneous news and reminders.

Cartridges can be rented from our module librarian, Peter Gould. A deposit of \$5 is asked, and \$2 is the rental fee,

The Smorgas Board BBS is back up, it is now called the '9900BOARD'. The number is the same but the hours have changed. It is now open from 4 p.m to 6 a.N weekdays and 24hrs on weekends. Parameters are 300-1200 baud, 6 bits, no parity, and 1 stop-bit. The number is: B69-1432.

Mark Gibson, sysop of the Grand Forks TI BBS, wishes to remind everyone that the bbs has a new phone number and hours: 1-701-772-1502, Friday, Saturday, and Sunday, noon to midnight.

This meeting we will review a video tape of last spring's Ottawa TI-FEST. This TI-FEST was quite successful as<br>many products were displayed and many TI Users attended.

I<u>T, TIANT</u>: We discuss the fate of the Winnipeg TI User's Group this meeting. As regular support*ers of our club* know our memgership has been declining, and we just haven't been getting enough active participation by those who do attend our public meetings. Questions to be raised at this discussion concern wether we should continue our Public meetings or wether we should meet on a less formal basis. The general concensos has been that the club should EOPtinui. nO matter what but that because of the declining attendance at our regular meetings it might be better if we held our meetings in the informal setting of member's homes. Our club originally started as a few guys getting together around a computer in a basement. Soon the membership grew and the club had to find a larger meeting place. The Public Library was selected and the group began to hold formal meetings, The meetings included discussion by the executive members, a question and answer period, and was often followed by programming tutorials or hardware. presentations. Gradually the club ran out of things to discuss? memoers began to loose interest, and soon the number of members attending meetings began to decline. We are current,y at the point were membership participation in the current formal meetings is almost NON-EXISTANT.,. There are basically not enough things going on to make OUT public meetings worth while. This brings up the question of wether WE should continue meeting formally or wether we should go back to the more productive basement meetings. This is what the Executive, YOUR executive are concerned about and want to discuss with YUJ this metting. The only way you can mate our group worth-while is by contributing your ideas, projects, and interest. Be and active member and participate!

#### **READER RESPONSE:**

From Hcr volume 5.5 19K, comes the following advertisement which may be of interest to the high tech MUSiC buffs in the TI crowd.

#### New World Class MIDI Softwane For 93/4A

World Class Software unveils TEX-SEC, a MIDI (Musical Instrument Digital Interface) sequencer package for the TI-99/4A computer. TEX-SEC COWES compleat with MIDI cable interface and software. The package allows note-by-note entry of musical compositions, which will play on any MIDI synthesizer. Software provides four play tracks and supports several different time signatures. TEX-SEC requires 32K memory expansion, Extended BASIC, and a disk drive. Retail price is \$49.95.

> World Class Software 1500 Valley River Dr., Suite 250 Eugene, OR 97401 (503) 485-879E

(ed.- It might be a good idea to call first to find out if this firm is still in business.)

## What is a MIDI?

A MID: is basically a 'hardware standard for physically connnecting musical devices, plus a software communications protocol that governs data transmission over the interfaces'. Simply put, it is a hi-speed serial port connection that allows computers to control and be controlled by special models of synthesizers, For more information read the relevent articles from the .4k-85 and JAN/86 issues of COMPUTE! magazine. Thanks goes out to Brian Lesko for bringing the mentioned COMF.1i. articles to ay attention.

## **REVIEWS:**

This colum presents reviews of laterials that may be of interest to the user. The views expressed are the opinion; of the reviewers, exclusively.

SOFTWARE:

SUBMARINE COMMANDER: Reviewed by Mike Swiridenko

What I would call a simulation type game Submarine Commander stands out, in my opinion, from the rest of the shoot-thee-up, chase-them-or-be-chased games. What makes this gaee different from the rest is its successful representation of a real life situation.

The scenario is the Mediteranean sea. You are the commander of a lone war submarine. Your mission: Destroy the enem, Convcys travelling in your area. You have Fuel anc Torpedoes, Sonar, Hydrophones, Compass, and a Satellite radar map of the enemy fleet. If you run out of fuel, oxygen, or torpedoes, Or tne hull of your sub is damaged beyond repain you have failed at your mission. If you sink all of the eneay convoys you achieve a rating according to time, fLel and torpedoes lift, and the tonnage of enemy ships sunk.

AC:10h is superb, visual displays and effects are excellent and sound effeots are used quite realistically. incee seperate visual displays are presented in the middle of the Submarine's instrument display. Each of the,<br>cisplays is selected by a key press, 9 cisplays the satellite radar map, 0 cisplays the sonar map, and = cispla periscope view.

U. the three displays the periscope view is the most Exciting. It is ft-a this display that you follov the enemy shipa ant fire upon thet with your torpedoes. When the enemj IE close enough to spot you the muzzle flashes of the enemy's guns can be seen as they fire upon you. If you are at torpedo depth you wIll see tonpedos as you fire them and hopefully sink. your enemy ship. A direct hit to your craft results in the sound of an explosion and the disruptlon of your display froa the shock of the impact. Damage is assessed accordingly. In turn a direct hit by your torpect upon an enemy ship is seen as the initial impact followed by explosive flashes and the gradual. dissapearance of the enemy ship aE it sinks.

The controls respond quickly when your ship is in good repair, less quickly as your damage accumulates. Damage repaired ovey a period of time, and more quickly when traveling on the surface than beneath it. Options that are necessary in the midst of an enemy encounter are Fast-dive and Blow-ballast. The skillful use of the Map, Hydro-phone, Periscope, and Sonar enable you to track down and destroy the enemy fleet.

As the tore difficult levels of play are chosen you recieve less torpedos and sore enemy convoys to destroy. Each Convoy consists of three shipsf a Tanker, a Freighter, and a Destroyer. The destroyer is worth the least in points. Witn Each level of difficulty the enemy becomes quicker and inflicts tore damage pen hit. ThE Destroyers in particular become more aggressive.

This is one of the most engrossing games that I have ever played. The action is demanding and the variety of  $\,$ operations, requited to pilot the submarine, quickly deaand al: of yOUF LonLentration. The only flin, I found was that the compass rotated counter-clockwise from the periscope view. If you are tired of the endless number of games where cute cartoon-like characters run through mazes evading monsters and would like to try a game with a kOre realistic theme then SUBMARINE COMMANL is the game I recommend highly, (P.S.- A very good account of a fictional sulnEE:iner's Wo:: tour of duty is given in the book by Commander Edward L. Beach called 'RUN SILENT, RUN DEEP.)

SUBMARINE COMMANDER is from Thorn EMI Video Limited, (C) 1983.

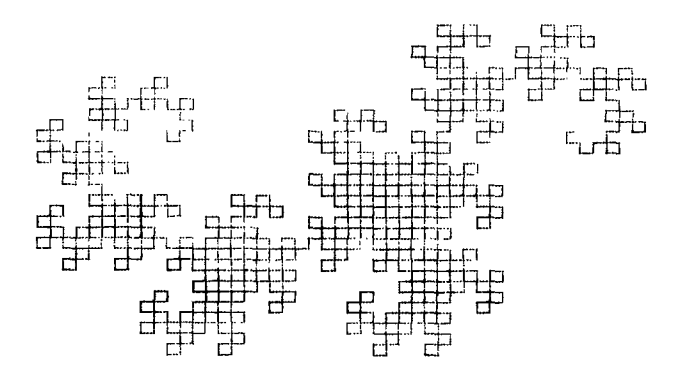

GRAM-CAPTE

A Review by Rick Lumsden

Just before our summer break I received my GRAM-CARTE from Ryte Data in Haliburton Ontairo and brought it out to our final meeting for a demonstration. The demo was a little short and not too informative mainly because I hadn't had a chanc to use the card much beforehand.

Tc start the GRAM-:ARTE is very similar in operation to the GRAM-Kracker frok Miller's Graphics and Maxikem from Guy Gournay in Lebec, Essentially all three peripherals allow you to unload modules into their respective aekories and then to disk. The advantage is freedoa from any more cartridge swapping and consequently less wear on the console. Once the cartridge is unloaded into the memory, the code can be accessed and modified to suit your own tastes and preferences. Fo example TE-I1 can be updated to 1200 baud and other older cartridges that cannot access the PIO port can be changed to do so.

The new GPL assemblers that are coming on the market use these devices for storage of GPL code and thus a whole new area of programming is opening for the TI user. Another feature is the ability to unload the BASIC operating system and mal changes to the very personality of your computer or even load in an entirely different operating system such as FORTH or whatever you please. Just remember though that any major change like this requires more than just a little knowledge of assembly and the computer itself,

The GRAM-CARTE has the ability to save your basic program in module format so that you can access your own program from the hero.: screen with a single keypress. Also included is the mekory editor which allows you to step through various eemory addresses and mahe changes where you see fit. Before I purchased this unit I sent to all three manufacturers for pamphlets and information on each to try and decide

which unit best suited ay needs(desires actually). All three as mentioned, have the ability to save modules to disk. If this is all that each was capable of none would be worth the price. The memory available is as follows.<br>. 1.GRAM-CARTE: 128F to 512K

;.GRAM-Kracker 56k to BOK

3. Maximem 56J to 8011

Both the GRAM-Kracker and Maxiaem are battery backed which means they will retain the pemory contents when the computer is shut dowh. This is one feature I dearly wiah the GRAM-CARTE had. The GRAM-CARTE and GRAM-Kracker have the ability ta unload the operating system but the GRAM-Kracker has the advantage of cospletely switching out the console GROMS whereas the

GRAM-CARTE does not. This may cause some problems but can be overcome with the proper knowledge.<br>The GRAM-CARTE can be used as a RAM-disk but I am still having problems with this feature. The main reason is sc fa except for the first manual on basic operation, all the docs for the utility programs are in Germar'!! The translations are forthcoming but in the meantime I have no real report on the RAM-Disk portion.

The major reason I chose the CARTE over the others were.

1.Memchy size

2.PED Lard, not for the GUM port

3.Utility software is onboard an EPROM. sc you do not have to load any support files.

4.All features **ari** software selectable not hardware swit;hes.

If any of you own a 14idget you will understand why the Card is desirable over something hanging out of the cartridge port.

All three of these units are available from Ryte Data in Haliburton Ontario. The prices are:

GRAM-CARTE 4225

GRAM-Kracker \$275

Maximem \$19S<br>While on the subject, Ryte Data puts out an excellent newsletter for all you hardware hackers out there. I have theen subscribing to it from its inception and have yet to regret it. There are many fine articles on programming and reviews. Recently Bill Grosce of Disk-Fixer fame nas started an Assembler series that deals with some things that even the E/A manual won't tell you. They also handle a\_gneat deal of the new hardware and software that is being produced for the 4IA. Such things as an 60 Colukr card a new Eki col. Multiplan and TI-Writer. A mouse, GPL Assembler and much RUE'. At any rate would highly recommend it to all members of the group because it contains something for everyone and at \$14(American) it is a bargai.

The address is: Ryte Data 13r. 210 Mountain St. Haliburton,Ontario KOM 150

(705)457-2774

I have talked to Bruce Ryan the owner on three occasions by phone and have found him very knowledgable about the hardware he handles. I believe the business has moved to a new premisis to better handle the TI public but the posties will forward the mail accordingly. Bruce needs support for his newsletter so lets all get behind him because there are fewer and fewer quality publications on the old orphan and we aust support the few we still have.

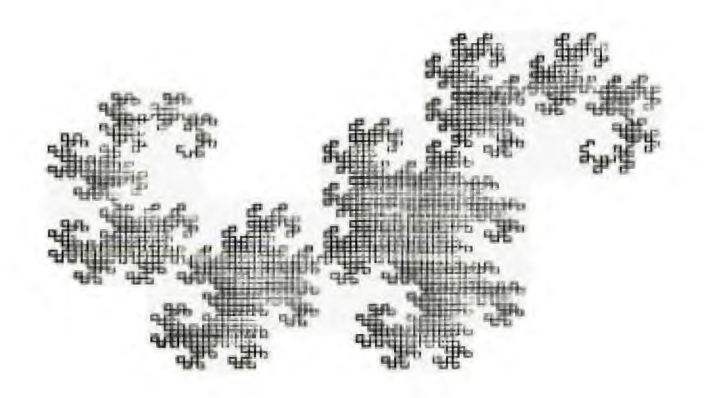

/# the following is a lines demo program which come from<br>the Trois-Pivreres II user's group, Quebec.<br>I comments acted by M. Swiridenko, WPG II user's group.  $\frac{1}{4}$  . #include ds=2.randcm;:<br>#include dsk2.bitrtr  $\texttt{ball}()$  $\overline{\mathcal{A}}^*$  variaties used  $\overline{\mathcal{A}}$  int axi, ayi, ax2, ay2, cnt;<br>int x1, y1, x2, y2, coir; € 7≭ | /# select bitmap mode. #/ bitmap(16,  $27.3$ /\* main loop repeats line pictures \*/ for (f)<br>{ bitcin() ; /# clear the screen for a lines picture, #/ /1 assign random end points and end point velocities (#/  $ax1 = rad(11) - 5$ ; axi = rnd(11) - b<br>
ayi = rrd(11) - b<br>
axi = rnd(11) - b<br>
ay<sup>2</sup> = rnd(11) - b<br>
x1 = rnd(226 + 15)<br>
x1 = rnd(226 + 15)<br>
y<sub>2</sub> = rnd(162) + 15) /# draw a picture of 150 lines that have moving end points. \*/<br>for (cnt=0; cnt(150; cnt++)<br>{ coir = rnd(14+ + 3; move the end points of the next line #/ 71 where the points of the dest like  $M$ <br>  $x_1^2 = x_1^2 + 3x_1^2$ <br>  $y_2^2 = y_1^2 + 3y_2^2$ <br>  $x_2^2 = x_2^2 + 3x_2^2$ <br>  $y_2^2 = y_2^2 + 4y_2^2$ <br>  $y_2^2 = y_2^2 + 4y_2^2$ <br>
Teverse direction of motion if line touches edge of screen #:<br>  $x_1$ 71 Find the control of any state of  $\{x_i\}_{i=1}^{n}$ <br>
if  $\{x_i\}_{i=1}^{n}$ <br>
and  $\{y_i\}_{i=1}^{n}$ <br>  $\{y_i\}_{i=1}^{n}$ <br>  $\{y_i\}_{i=1}^{n}$ <br>  $\{y_i\}_{i=1}^{n}$ <br>  $\{y_i\}_{i=1}^{n}$ <br>  $\{y_i\}_{i=1}^{n}$ <br>  $\{x_i\}_{i=1}^{n}$ <br>  $\{x_i\}_{i=1}^{n}$ <br>  $\{x_i\}_{i=1}$  $if (x) \in \mathcal{D}$ /# waste some time before displaying next lines #2 for  $(\text{cnt=0})$ ;  $\text{cnt(32000)}$ ;  $\text{cnt++}$ );  $1/4$  end of main locp  $\pm 7$  $\frac{1}{2}$  /\* end of the lines demo program \*/

+++++++++++++++++++++++++<br>\* REFS \*\*\*\*\*\*\*\*\*\*\*\*\*\*\*\*\*\*\* REF KSCAN, GPLLNR, DSRUNR<br>Ref (VMBW, VSBW, VMBR, VSBR, VWTP) \*\*\*\*\*\*\*\*\*\*\*\*\*\*\*\*\*\*\*\*\* \* KEY INPUT. KEYBRD COM >8374<br>STATUS E1. >8570 PRESS DATA >2000 \*\*\*\*\*\*\*\*\*\*\*\*\*\*\*\*\*\*\*\*\* PABBUF EQU >1000 FAB<br>PATE EQU >8356<br>PNTE EQU >8356<br>PNAY DATA PAB+5<br>PDATA DATA >0000,PABBUF,>5000,>0000,>000A<br>TEXT !RS23271.EC! CLOSE BYTE 201<br>READ BYTE 202<br>WRITE BYTE 203 \*\*\*\*\*\*\*\*\*\*\*\*\*\*\*\*\*\*\* \* END OF DECLS. \*\*\*\*\*\*\*\*\*\*\*\*\*\*\*\*\*\*\* # D/V80 FILE SUBROUTINES... LI RO,PAB<br>LI RI,PDATA<br>LI RI,200<br>BLWF QVMBW  $LI$ **FOPEN** OPEN THE RS232. HOVE FD TO PAE. DSF OPEN THE FILE DATA B  $ET$ FREAD LI RO.PAB<br>MOVE GREAL, R1<br>BLWP EVSBW READ A RECOPIL I/O OP=READ. MOV **e**pnam, epnir<br>Blyp edsrlnk DATA B READ ONE RECORD. LI RO<sub>F</sub>FRENCE<br>LI RIPLENCE<br>LI R2,5<br>BLWP EVRBE TRANSFER DATA FROM VDP. PТ ţ FWRITE LI RO, PAB+5<br>LI Ri, >0506<br>BLWP @VSBW # BYTES TO WRITE. LI RO,PAB<br>MOVB BWRITE,R1<br>BLWP BYSBW I/C=WRITE  $B =$ **e**dsp WRITE THE DATA FOLDSE LI RO, PAB<br>MOVB @CLOSE, RI<br>BLWP @LLM CLOSE THE MODEN.  $I/O = CLOSE$ . **B** EDSF CLOSE THE FILE. \*\*\*\*\*\*\*\*\*\*\*\*\*\*\*\*\*\*\*\*\*\*\*\*\*\*\* \* END OF FILE ROUTINES.

 $5\overline{)}$ 

/IDAY OF WEEk CALCULA7I3N1: /\* Frog: 'Prograggin; ir C for the Microcogputer' by Robert J. Traister, (C.. 1964, Prentice Hall Converted to c99 by Paul Degner, Septekber I9SE, Comments by M. Swifidenkc.  $\mathbf{t}$ #include dew2.stdio kaic,  $/t$  variables used for input values  $t/$ int m, d<sub>t.</sub>VL<br>char monthll, dayfll, yearE43;  $/4$  variables used for day of week calculation  $*/$ int aa, bb, :c, dd;<br>int v1, v2, v3, v4;<br>int xc, z, zz;  $\frac{1}{2}$  main input loop #/ /t month, day, and year are input in the following loops each input loop is exited when an integer is input la- w t:  $\frac{1}{2}$ puts'"INFUT THE MONTH(1-12)\n"); gets(month);<br>m=ator(month Oreat.; Ĵ wr,:le:i. pute<sup>re</sup>\n',nINPST THE DA((1-21)\n"); gets (day); d=ato:tda); if(d'.(,) break; Ą wh:le,i) Â. puts("\n.nINPU7 THE YEAR\n"); gets(year);<br>y=ato: year);  $if$ i $\mathfrak{c}_1$ .= $\mathfrak{c}_2$ : break; -1 /\* print four blan! lines before printing the day  $\sharp/$ puts("\r\n\n\r"1; /# calculate the day of the week  $(1-7)$  #/  $aa=(6/10)+(1/6)/4$  $b b = y - a a$ cc=g+laa); N,I=ddI4; v2=dd;<br>v3=((5#55)/4);<br>v4=(13<u>#(cc</u>+1)/5); z=v44-y2-42+.1-d-1;  $zz=z-(7*(z/7))+1;$ /\* print the day of the week  $*$ /<br>if  $\{zz = 1\}$ puts("SUNOAY\r"); if( $zz=2$ ) puts('MONDAY\n"); if(zz==2!  $\overline{p}$ uts("TUESDAY\n"); if(zz==4: puts("WEDNESDAY\n");<br>if(22==5} puts("THURSDAY\r");  $if(zz=5)$ |puts("FRIDAY\n");<br>if(zz==7)\_\_\_\_\_\_\_\_\_\_ puts(eSATURDAY\n');

 $/$ \* print 4 lines then wait for enter key before getting another date.  $\star$ / puts(1\n\n\n\n'); puts("PRESS <ENTER) TO INPUT NEW DATE.\n"); while(1) xc=pollf0); if(Ic!=,l) break; -1 puts(6\n\n\n\n"); -3 )  $/$ # end of date to day main program. #/ /\* atoi function called by the date to day prograg, n=atoi(s) - convert string to integer  $\mathbf{t}$  $atio(s)$  char  $$ C int sign,n; while(ts==")++s; sigr=1; if,\*s=='-') [ sign=-1; ++s; if(\*s=='+') ++s; n-=,); whille((ts'..,='0')&(1se,='9'); n=1;) t r + t(s++) - '0'; return(sign#n); Ŋ  $*$  USEFULL SUBROUTINES...<br> $*$ 1 CLEAF GETKEY HONKIBEEP EXIT CLEAR CLR RO CLEAR SCFEEL LI R1L)200C ULT BLWP INC RC  $\frac{C1}{T} = \frac{RU}{C1}Z^{76B}$ CLP **e**linect CLF @SCRP,MS  $\overline{R}$ **GETHEY LI** KEYP #3. GETKEY LI RO,>0200 MOV RO<sub>F</sub>ekeYBRD KULY - BLWM ERSCAN KEY HELD^. MOVE ESTATUS, CCS @PRESS,R1 JEC KDLY KLP ELWP @KSCAN WAIT @STATUS,PI STATUS? uuu ⊞rkess,ki<br>JNE KLP CLEAR R: CLR RI GET ASCII @hEYERD,P1 SWRE RI PT Í. BEEF LI PC,!0(124 JMP TONE HONh LI RO,/003E TONE m:. ROt@HKO m2.S @ZEROB,@STATUS BLwP @GPLLNY HKO DATA )003E HONK!! CLR RO HKI LIMI 2 LIM: 0 MOVB @ABSCE, RO DONE? JNE HK: R7 x EXIT BL @RCLOSE CLOSE RS232. MOVE @ZEROB,@STATUS — LEAVE. MOV @RTNADR,R11 PT \*\*\*Itttatt\*tta\* t END OF S/Rs. \*\*\*\*\*\*\*\*\*\*\*\*\*\*\*\*\*

### A TI RETROSPECT by Paul Degner

Welcome back to another installment of my little monthly expose on the 4A' This summer seems to have been extremely bus, for our 4A even though we are working with seven year old technology believe it or not! There is alot to talk about so let' get started'

 $\mathcal{C}$ 

Briefs:

A couple of members have built Horizon RAMdisks as of the last meeting. Sheldon Itscovich and myself have constructed RAMdiska.

I purchased the bare board version from Horizon Computing sometime ago. This summer I finally had some time to get it all together. The construction was a bit tricky as about a thousand connections had to be soldered but hopefully all that painful work paid off: I did have some initial trouble trying to boot the card but that was solved by Gil Tennant on Timeline saying it was related to a blown Germanium diode.

With tke RAMalsk you can have a functioning DSSD drive at your disposal which is about three hundred percent faster than the standard T1 disi. drive. You alsa have acceas to various CA\_L statements from any BASIC such as CALL DM (a must) that will load DM 1COO in abcut three seconds and a whole bunch of other CALLs to play with.

I find the Horizon PAMdis a excellent buy espeoially if you feel the need for speed'

MIchel.Al40: posted the following on Timeline:

WEA: IC DO-WITH A RAM DISK?<br>o <u>DM:000 - almos: instant access a</u>t amy time to DM1000. No need to change di<u>sks</u> or modules. That's something!

o TK-WPITER - I LSe TK-WRITER dailyi to write reports, letters, articles for TUG or newslettera, or messages. Nothing sore frustrating than the long normal process needed to load the EDITOR, then load a large file, to correct it, to save i again, to quit, reload TK-WRITER, load the FORMATTER, then print...then we see other mistakes...you quit again, reload TC-writer, and so on for hours until you get mad''! The RAM DISK doesn't prevent you from making mistakes but it sure maFea access to EC:TOR, FORMATTER AND FILES 10 time; faster!!!

o E/A – put in your RAM DISK useful programs such as FUNNEL WRITER 3.3 and, simply using the X-BASIC cartridge you<br>, have access to 514 without having to change modules. Add FAST-TERM and that sit, you have access to 514 w

a communication program and E/A." Depending of your specific needs, add a DATABASE (TO-MAIL, MULTIPLAN).<br>o FAST-TERM - using the FONT B (log file), you can duic to RAM DISF the contents of the buffer a lot quicker!

o PR265AMMING - rua, correct, save, run, correct, save... a lot faster!

o SECINI DISK DRIVE'- one RAM DISK easely replaces a second disk drive; so think about the RAM DISK before "purchasing" a second drive,

o SECOND RAM EISA. - for the mariacs, use RAM DISK.", for your programa and RAM DISK': (call it DSKS) for storage of large files used

In ay user's group, we bought PC BOARDS, bargained for good prices on chips and were able to produce a "double sided" RAM

DISK for aroand \$125 cdn.<br>The corstruction is time consuming and I still have a bug with my first RAM DISK.

BOS BOONE (BOE.A14E2); 25 Ottawa Street; Arnprior, Oatario; Canada K7E 1W7 sells them ready and tested for about \$240 (no tax if shipped in Manitoba. tax if shipped in Manitoba).<br>I don't think anyone can beat this price; so avoid surprises and just give Bob a buzz.

This summer I came across a few hardware mode from various newsletters I receive. One is to replace the 470 ohm resistor on pin E cf keyboara 1/0 port with a 1N4005 diode with cathode end facing the 9901. This sod will in fact get rid of the old alpha lock problem with your joysticks. Another is to add a 14.218 mh crystal with a two pole switch to the existing  $\,$  12  $\,$  mH crystal near the 22:2 :hip in the :omputer. Thi: ail: speed up SONt program: but will interline with ones accessing the RE222 poat,

Terry Atkinson posted the following on Timeline:

For thoae who produce newsletters and who are tired of the errors produced when the (@ and (&) (at sign and ampersaad) symtols are incouatered, here is a FIX for yoo. This FIX replaces the above, such that the "tick mark' FCTN C can be used for overstrike, and the backslash (FCTN 2) is used for underscare. Formatting should now be a "snap", and you won't get all those errors in printing out programs and things like BLWP @VMBW will be o.k. The following is courtesy of Rick Cosmano, vice pre: of tne SOOS.

Search the FORMA: file for the sequence 22 21 40 2E. Change the 40 26 to read 60 5C. That's it. To change the formatter screen colors. Search for the combination 02.00 C7 FS. Change the F5 to your favorite screen colors. The for the combination 80 02 01 F5. Here, also change F5 to the character colors you want. Experiment by copying the FCF":1 file to a separate disk...and playing with that!!

Jane Laflamme poated the following on Timeline: For those of you who have a Star SG-10, here is a bit of news for you. (I cannot find this in the manual...??)

Did you know that this printer will convert your basic/XE program i<u>nto h</u>ex for you? Her<u>e's</u> how <u>i</u>t works:

Load or write a small XB program. While printer is off, press the FF (Form Feed) and LF (Line Feed) pads simultaneously hold and turn or printer. It will buzz. List your X6 pgm. in the usual manner by typing 'LIST 'PIO"' and voila! You will

have two cola. of hex and the last column will be the pgm. lines.

Isn't that marvelous? But what the heck do we do with it now!!!!

If anyone has a 10 or 10X, would you checl and see if it works with them and let me know'

By the vay, it will print hex on a FaatTerk screen dump, MP spreadsheet, and a TIW (Still would like to know what the h...  $\mathfrak{t}_0$  do with it tho!!!)

Terry Atkinson posted the following on Timeline:<br>All DISK+AID, Memory Manipulator users: Coe Case has purchased the rights <u>to all of</u> Don<sub>.</sub> Thompsons software. He plans some enhanoements to those programs which will include direct disk control and TI/MS DOS disk xfers.

Right now, the latest versions are: DISK+AID; v3.2, and MemMan; v1.0, and are available for \$20.

Note: Don Thompson has sold his TI systems and is wholly dedicated to the Sanyo (IBM). For those interrestid, Coe's address is: Coe Case; 8C11 Navios Dr, Huntsville 25E02.

Incidentally, Coe is the one who changed Barry Boone's track-copier such that it works on the CorComp machine.

RUM2RS 16,..e 'ea'

1) a new Wofessional) track-copier is due to be marketed by Utilitee Software called UAWS3ME COPY\*1. Apparently, it will copy anything except itself, and when it makes a back-up copy, even Awsome Copy cannot copy the backup! Can be used on a singie EyEtEi passes:. There are two basic optiors to chooae from: Standard Format (non-copy protected) and Spe::a: Format (copy protected:. Under 'Special." you can either choose to format a disk or copy one. Uneer 'Format' you choose which drive, which track, and how many bytes per sector: 25E, 512, or 1024. Then you tell it how many sectors, and intialize the disk ahy wa; you piease. A great aid for those wanting to protect their own disks. (NOTE: As Barry Traver noted....what happens 91-en software developers start sending out copies made with AWSOME COPY. Remember, Awsome copy cannot copy it's ow' backupa') Jeez! What a mess!:

Bad news for those waiting for the MG IBM style Leyboard. He has put the project on hold, apparently because one of the chips has escalated in price. When the price comes down, the project will resume. Good news along the same line. A companj: RAVE 99 0o., 2S Florenoe St, Bloafield CT 0E002, (phone after 6pm EST 202-242-4012 and 202-272-927D have announced two new keyboards for the 99/4. The; CONE with telephone type coil cords. #1 has 94 keys and is apparently an standic-d XT type. #2 has 101 keys.. Both have full numeric key pads, separate function keys, and normal access to "!\_?". Prices: E4 key 124.95(IBM type); 101 key \$149.95. <u>Custom key assignments can be built in for</u> \$15.00 additional, plus shipping cost. A 4 page broehdre can be had by sending a SASE to the above address. Release is scheduled for 1 Oct.

Barry Traver has announced a new ARCHIVER utility, an upgrade of the one his supplied with the lastest TravelER disk, Enhancements include: (1') Full compatibility with all\_ known disi controller cards.

(2) Automati: creation of a packed file that is compatible with XM3DEK uploading/downloading with FAST-TERM, 4A/TAU", \_ard the latest FTERK. -(2 Adtiti-onal disk' adfe!, f3r

(4) Selecti've unpacking

(5) Additional on-screen info. on files within packed file

(6) Decreased baii and fortk actior between drives.

Foli compatibility with ESTIIET vers:ona of ARCHIVER.

Recently, I've subscribed to RE Computing. Thanks to Rick Lumsden! I find it interesting and informative and have had no problems des.ing with Ryte Data and Bruce Ryan.

The fcilowing appeared in V1,E:

Pat Saturn of Miiro2tuph in Ohio has contacted us with SOP great information: First they do a console upgrade with 3:K, PS 232 and DS/2: disk controller INSIDE the TI 99/4A console. "Nice! He hasn't sent us a picture —— there's not much to see without lifting the "hood". He has been able to get a fully expanded machine inside the existing case and interface the small<br>3 -1/2" drives "to the 4A." You can add up to 4 DS/DD Teac drives to a modified console. Pack up case and haul it around (to users group meetings) without the PE Bok. Good WOT.' The price for this upgrade is \$E02 all features included. He has se,eral projects on the go -- SOME of which are really hot!

Most important is a new expansion box for the 4A. Work is in progress to develop a unit with five slots, power supply,<br>space for two slim line drives, interface card and a smaller ROUND CABLE w<u>ithout</u> the "aircraft carier console. The unit should be logical, less expensive a:ternati,e to sear:nirg f3r a Peripheral Expansion Box. Looks as if 501e of the expansion cards will be going to multi-function soon as well. Indications that the stand-alone 128K Newspr with the PIC port will be done for the expansion box. Frees up one slot for those who want a parallel printer for their systee but do not need the RS-222 features. Pat tells us that GE has a new shielded cable for this project and that this expansior unit will be useful right out of the to.-

We'll keep you pested.

Pat Ea:urn can De reached at MICR:STUN 1456 Grandvet, Ave; Columbus Ohio 43212; (614) 48E-7262

The following appearet in V1.12:

'C' is a:hi of tht mainstream industrieE most popular programming languages. The code is easy to develop and 'port' to other systems. It is modular, siailar to Pascal, compiles for high spied operatier is fully supported from one machine to the next. Lotus 1-2-2 is written ih C aE are rii'ner major packages.

Those wishing to investigate the :39 language by Clint Pulley should oontait the contributing editor.

#### Notts:

approe 200,000 TI PCBs exist.

o Dheins Hardware; 7 W. Airline Highway; Waterloo Iewa 5070: (319) 23E-23E1 has T: PESs in stock.

o The 992E was developed in a joint AiCEnSE venture with Texas Instruments and Japanese companies. TI apparently bailed out and now Yamaha has gone into production. The chip is available for experimenters and in quantity to manufacturers.

o John Clulow is no longer associated with the Horizon Computers. Why is anyenes guess?

o Bill Gronos of IUE fame is now associated with RD Computing.

o J. Peter Hoddie released Pre-Scan It! through Asgard Software; POB 10306; Rockville Mary:and 20850 at \$10, PS: modifies any XBASIC program saved in merge format and the result is faster startup execution time of that program. We find the mod time a bit slow but a very useful utility.

TI has beer contacting all known USETE group. For what reason is to been seen but rumour has it they are going to be releasing MOTE software.

o Gil Tennant reoently went into business with Solid State Harware; Dept. 169; 2356 Gerrard St. E; Toronto Ontario M4E 2E2; (416) 288-9412 catering to the TI. Prices of some equipment in cdn funds: CC TT card \$199; Horizon RAYd.E. DIED \$250; Janome green monitor CO; Computer Bus Extension Cable \$20; Samsung Goldstar color monitor \$250; PS:22 32K mltfctn-card \$208.75; DSDB 32K mltfctn-card \$345 and all other brands (ie. CorComp, Asgard, MPB, and soor MyaTC with Geneve.)

o Those interested in joining the squish-a-mouse software club please contact the contributing editor.

o DM 1002 is now at V2.2.<br>o The contributing editor is in desperate need of a copy of the speech editor manual.<br>o Funny things happen when you save or old to your RS232 under xb in the gram karte.

Next time we'll look at the CHARA1 file of TI Writer and some pokes and peeks you can use.

10 ! SELECT-A-TEAM, E.<br>20 CALL CLEAR :: ON WARNING NEXT<br>20 CALL CLEAR :: ON WARNING NEXT<br>30 CALL CHAR(143, "15307EFFFF7E3C18")<br>45 CALL COLOR(0,15,15,1,11,13)<br>50 RAFL SPEER (2011)<br>80 CALL SPEER(5)  $-10.1$ EXTND.BASIC REC. \*\*\*\*\*\*\*\*\*\*\*\*\*\*\*\*\*\*\*\*\*\*\*\*\*\*\* BU CALL SCREEN(5) 96 60SUB 1160<br>100 CALL SCREEN(14):: DISPLAY AT(12,5):" S E L E C T - A - T E A M ! "<br>110 FOR FAT=1 TO 50 :: CALL SOUND(10,175,6,235,7):: NEXT FAT :: FOR D=1 TO 150 : : NEXT D : NEXT B<br>140 GGSUE 1165<br>150 DISPLAY AT(4,1):" MAME OF TEAM (A)<br>160 ACCEPT AT(7,7)VALIDATE(UALPHA)BEEP:BL\$<br>170 GOSUE 1165<br>180 DISPLAY AT(4,1):" NAME OF TEAM (B)<br>195 NM\$=BL\$<br>195 NM\$=BL\$<br>206 GOSUE 1167 NAME OF TEAM (A)" NAME OF TEAM (B)\* 195 NM;=BL\$<br>200 GDSUE 1161<br>210 DISELAN AT(6,1);" ENTER DATA FOR":<br>220 GDSUE 117(01,2)VALIDATE:DIGIT)BEEP:A<br>236 ACCEPT AT(01,2)VALIDATE:DIGIT)BEEP:A<br>240 GOSUE 1190<br>250 ACCEPT AT(22,2)VALIDATE:NUMERIC)BEEP:2<br>260 GOSUE 1190<br>2 ENTER DATA FOR": "": TAB(7); NM\$ 330 GOSUB 1210 :: 6370 249 330 BOSCE 1220<br>350 BOSCE 1220<br>350 BOSCE 1220 JONALIDATE(NUMERIC)BEEP:D<br>360 IF DDG THEN 360<br>370 RANLONIZE :: D=INT(B#RND)+10<br>380 BOSCE 1230<br>390 ACCEFT AT(22,2)VALIDATE(NUMERIC)BEEP:E<br>390 ACCEFT AT(22,2)VALIDATE(NUMERIC)BEEP 400 FEB11<br>416 GBS12 1240<br>415 BISPLAN AT(22,1):F<br>420 FDF FAT=1 TO 50 :: CALL SDUND(10,175,6,235,7):: NEXT FAT 420 FOR FAT=1 TO 50 :: CALL SOUND(10,175,6,235,7):: NEXT FAT<br>430 GOSUE 1250<br>440 ACCEFT AT(22,2)VALIDATE(NUMERIC)BEEF:N<br>450 GOSUE 1260<br>480 ACCEFT AT(22,2)VALIDATE(NUMERIC)BEEF:F<br>470 DISPLAY AT(16,2):"HOME FIELD FOR:";"";TAB 520 NM\$=2D\$<br>530 aDSUB 1160 540 DISPLAY AT(6,1):" NOW ENTER DATA FOR<br>550 GOSUP 1170<br>560 ACCEPT AT(21,2)VALIDATE(NUMERIC)BEEP:6<br>570 GCIRLI 1101 ONLY TAATCOURDED ARTES NOW ENTER DATA FOR: ": "": TAB(7); NM\$ 580 ACLERT AT (22, 2) VALIDATE (NUMERIC) BEEF: H<br>590 ACLERT AT (22, 2) VALIDATE (NUMERIC) BEEF: I<br>600 ACCERT AT (22, 2) VALIDATE (NUMERIC) BEEF: I<br>600 ACCERT AT (22, 2) VALIDATE (NUMERIC) BEER: I 626 AUGERT ATY 22, 2) VALIDATE (NUMEPIC) BEEP: J<br>630 IF HER THEN 760 Contractor Contract 640 IF 6=H+I+J THEN 670 ELSE 650 650 605UB 1160<br>660 605UB 1210 :: 60TG 570<br>670 605UB 1220 680 ACCEFT AT (22, 2) VALIDATE (NUMERIC) BEEP: K<br>690 IF K=0 THEN 700 ELSE 710<br>700 RAN: L'MIZE :: K=INT(B\$RND) +10<br>710 BARRA 1230 720 ACCEPT AT(22, 2) VALIDATE(NUMERIC) BEEP:L<br>730 MEHAL 740 60565 1240 :: DISPLAY AT(22,1):M<br>750 FOR MUS=1 TO 50 :: CALL SOUND(10,176,6,236,7):: NEXT MUS<br>760 611 : 1250<br>770 Aust:: AT(22,2)VALIDATE(NUMERIC)BEEP:C<br>780 605657 AT(22,2)VALIDATE(NUMERIC)BEEP:C<br>790 605657 AT(22,2)VALI 790 ACCEPT AT (22, 2) VALIDATE (NUMERIC) BEEP: B

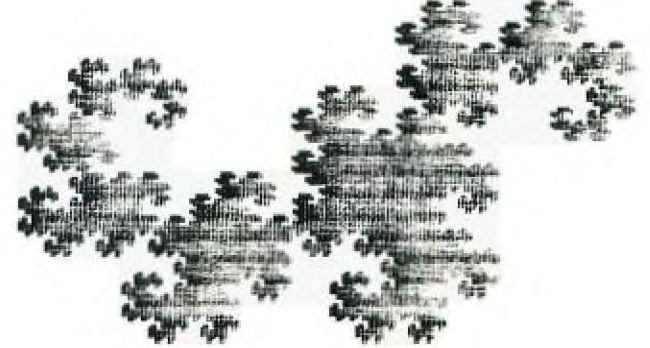

BY B.LESKO 1986

BOG CALL CLEAP 9 810 IF NOO THEN N=N+1<br>820 IF DOE THEN D=D+2<br>820 IF K.D THEN N=1+2 840 IF POS THEN P=P+1 850 IF 000 THEN 0=0+1 BEL IF BOL THEN Q=2+1<br>B7C IF ((A+B+C+5+F+R)-(E+Z+N+P))>((G+H+J+K+M+U)-(L+I+O+Q))THEN BBO ELSE 900 B2C GOSCE 1160<br>82C GOSCE 1160<br>890 IIETLAY AI(3,4):" | I PREDICT " :: DISPLAY AT(5,6):BL\$ :: DISPLAY AI(7,3)<br>!" | Microsoft The GAME'" :: GOTO 970<br>90{|IEE ((A+B+C+D+F+F)-(E+Z+N+F))<((6+H+J+K+M+U)-(L+I+O+O))THEN 910 ELSE 93{ 920 DISPLAY AT(3,4):" I PREDICT:" WILL WIN THE GAME " :: 60TG 970<br>930 JITTE AT THIS POINT. I PREDICT " :: DISPLAY AT(5,6):ED\$ :: DISPLAY AT(7,3) 940 GOSUE 1160 950 DISPLAY AT(4,1):" IT WILL BE A TIE GAME!!!."<br>960 RANDOMIZE :: IE S=I THEN S,T=INT(21\*RND)+14 :: GCTC 1060 970  $S = ((A+B+C+D+F+R) - (E+Z+N+F))$ 980 T=((6+H+J+K+M+U)-(L+I+O+Q) 990 IF (SH=0)+(SMT)THEN 1000 ELSE 1020 1000 60205 1170<br>1010 6070 108:<br>1020 IF (Ty=0)+(T>5)THEN 605UB 12B0 1: GOTO 1040 1030 GOTO 1080<br>1040 IF S:=39 THEN S=5 :: GOTO 1070<br>1050 IF (S)39)+(S)T)THEN GOSUB 1290 :: IF (S)39)+(S(T)THEN GOSUB 1300 1066 60TC 1066<br>1673 IF 1:=35 THEN T=T<br>1086 DISPLAY AT 11,23:USIN6 "##":S :: DISPLAY AT(11,6):BL\$<br>1090 DISPLAY AT(15,2):USIN6 "##":T :: DISPLAY AT(15,6):ED\$<br>1100 DISPLAY AT(13,1): "SCORES" :: DISPLAY AT(12,1):" I" :: DISPLAY AT(14,1): 1110 DISPLAY AT(20,1):" TO PREDICT ANGTHER GAME " :: DISPLAY AT(22,1):"<br>HITHE SPACE B45 "<br>1120 IALL KEY(0,1):5"<br>1130 IF S=0 THER 1120<br>1140 CALL CLEAR :: ENL<br>1150 IALL CLEAR :: ENL<br>1150 CALL CLEAR :: ENL<br>1150 CALL CLEAR :: **TOUC** 1150 CALL CLEAR :: ENC<br>
1150 CALL CLEAR :: CALL COLJF 14.2 15':: CALL VCHAR.1,1,143,24):: CALL HCHAR11,1<br>
143,30.1: CALL VCHAP ::31,140,24).: CALL HCHAP124,1,145,30.1: RETUPR<br>
1170 DISFLAY AT(18,2):"TOTAL # OF GAMES FOR:"  $\mathcal{C}_{\mathcal{G}}$  $\partial\mathbb{R}$  $\tilde{\phi}$ RK. 1230 DISPLAY AT(18,2):"TOTAL # OF POINTS against:" :: RETURN<br>1240 DISPLAY AT(17,1):"THIS IS THE TOTAL NUMBEF OF POINTS IN THE STANDINGS FOR:" 1244 RETURN<br>1255 DISPLAY AT 16,2): "HOW MANY PLAYERS, PLAYING<br>1269 DISPLAY AT 16,2): "HOW MANY KEY PLAYERS, NOT<br>11 RETURN WHILE INJURED FOR: " :: RETURN PLAYING DUE TO INJURYS FOR:" 1270 RANDOMIZE 1: 5=INT(14#RND)+22 :: T=INT(7#RND)+14 :: RETURN<br>1280 RANDOMIZE :: T=INT(14#RND)+22 :: 5=INT(7#RND)+14 :: RETURN<br>1290 RANDOMIZE :: 5=INT(21#RND)+22 :: T=INT(14#RND)+22 :: RETURN<br>1300 RANDOMIZE :: S=INT(14#RN

**Canada**<sup>3</sup> ্য

 $n$ 

NEWSLETTEP EDITOR<br>WINNIPEB 99/4 USERS GRIUP<br>P.O.B. 1715 WINNIPES, MANITOBA<br>CANADA, RSC 276

EDMONTON TIERS **PO BOX** 11983 EDMONTON ALBERTA TSJ  $SL1$